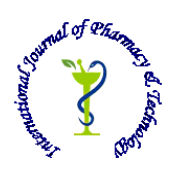

 **ISSN: 0975-766X CODEN: IJPTFI**

## *<i>Available Online through* Research Article **www.ijptonline.com ROLE OF BOOTSTRAP IN WEB PAGE CREATION Yoga Durganath, P.Edreena**

Department of CSE, Saveetha School of Engineering, Saveetha University, Chennai. *Received on: 02.10.2016 Accepted on: 28.10.2016*

### **Abstract**:

Now-a-days numerous things are conceivable through IOT (Internet of Things). Presently web is accessible on all over the world. On the off chance that we utilize that web for general needs it will be less demanding in day today life. Creating web site comprises of essential needs using Bootstrap. It is the most mainstream HTML, CSS, and JavaScript structure for creating responsive, portable first sites. Bootstrap is a free and open-source front-end web system for planning sites and web applications. It contains HTML-and CSS-based outline layouts for typography, shapes, catches, route and other interface parts, and additionally discretionary JavaScript expansions. Bootstrap is measured and comprises a progression of less templates that execute the different segments of toolkit. Engineers can adjust the Bootstrap doc itself, selected parts that they wish to use in their task. Bootstrap is a less coding language used to create more responsive templates, images, Buttons, portfolio, slides, Menus etc.

### **1. Introduction**:

Bootstrap is a free and open-source front-end web structure for arranging locales and web applications. It contains HTML-and CSS-based design formats for typography, shapes, gets, course and other interface parts, furthermore optional JavaScript developments. Not at all like various web frameworks, it stresses over front-end change in a manner of speaking. Bootstrap, at first named Twitter Blueprint, was delivered by Jacob Thornton and Mark Otto at Twitter as a structure to engage consistency transversely over internal mechanical assemblies. [1] Before Bootstrap, diverse libraries were used for interface headway, which incited inconsistencies and a high bolster inconvenience. According to Twitter engineer Mark Otto. A super small assembling of designers and he got together to arrange and develop another internal mechanical assembly and saw an opportunity to achieve something more. Through that system, they saw themselves fabricate something significantly more extensive than another inward instrument. Months sometime later, they ended up with an early type of Bootstrap as a way to deal with record and share ordinary diagram illustrations and assets inside the organization. Several internal contraptions fashioners worked with thing

### *Yoga Durganath\* et al. /International Journal of Pharmacy & Technology*

boss and the potential customers of each gadget to recognize key value and components. He worked with specialists to recognize our necessities and after that blueprint them in the system to make an enduring visual vernacular and explore associations. After the essential use, they went head to head with respect to each section and weighed distinctive decisions and executions purposely before continuing forward.

After that, they laid out and coded detached portions for the new inside instruments wander they at first set out to make. In the midst of this time, they promptly executed, attempted, and iterated each new component.

Taking everything into account, as a postliminary, he took those same parts from the inward instruments expand, and added them to a typical code base (Bootstrap) to process and record them for various exercises.

Finally, this boiled down to one focus thought: coordinating makers with creators. Reliable association with specialists is the thing that began Bootstrap continues driving its change over a year later. From white boarding musings to coding cruel models, collaborating transversely over controls is the thing that made Bootstrap productive for inward use at Twitter. This strategy taught the change of about every component in Bootstrap and has worked shockingly well after some time. Most fragments and some of the better unobtrusive components enveloping them were plot and worked by coordinating originators with architects. Together, their methodology for each new component or framework portion created to admiration, prudent discourse and highlight overview, utilization, and in conclusion reflection and documentation. It made the progression of their inside gadgets rather smooth, helped them avoid highlight creep and code bloat, and helped them to record how to use a section and in addition why we should use that particular part in Bootstrap. This typically connects past new segments and into existing ones. Should a component they starting now have ought to be modified or ousted, they took after the same steps: glorification, review, execution, and documentation. Continuing with the case, they have a considerable measure of feedback around drop-downs and may come back to multilevel support. Since web applications are carrying on logically more like desktop accomplices—which do use multilevel drop-downs—it looks good that they consider supporting us. Without question—they could essentially haul out of their earlier decisions—yet this strategy keeps them genuine, appropriate, and dependable to our customers and their needs.

Parallel change: Their strategy brought them through all our component progression and highlighted a key some portion of our decision to go past building one and only gadget. Parallel change suggested they expected to feasibly give their work to other individuals who had no presentation to the methods or bits of learning of their work.

While they were discovered up with endeavouring to make a thing guide and choose a single endeavour's targets,

*Yoga Durganath\* et al. /International Journal of Pharmacy & Technology* they adequately considered how others would use the same part. Abstracting and reporting portions ended up being a bit of our system for building this one instrument and Bootstrap pair. By and large, they saved time and effort, more unmistakably wrangled about the advantage of including parts, and set themselves up for taking care of much greater exercises later on. After the underlying couple of weeks of change, they began to suggest this living file as a tool stash worked fit as a fiddle. This finished our goal to pass on our work through Bootstrap, which allowed Bootstrap to quickly create and get the chance to be usable by anyone.

# **2. What is Bootstrap?**

Bootstrap can be come down to three principle records: [2]

- bootstrap.css -a CSS structure
- bootstrap.js -a JavaScript/jQuery structure
- glyphicons a textual style (example is given below **Fig 1.0**)

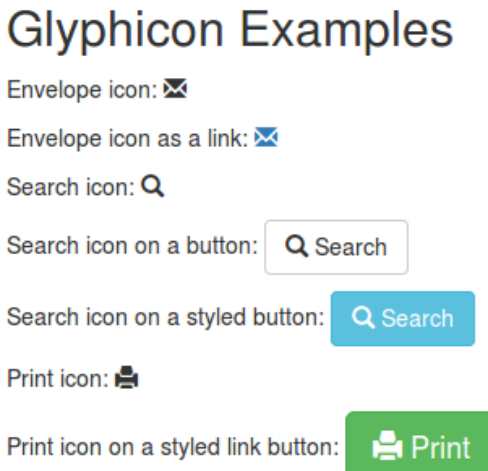

### **Fig. 1: Example of glyphicon.**

Furthermore, Bootstrap requires jQuery to work. jQuery is a to a great degree well known and broadly utilized JavaScript library, that both improves and adds cross program similarity to JavaScript.

Everything else you may happen crosswise over while contemplating the Bootstrap documentation – Grunt, Gulp, Sass, LESS, grove and so on – is not important to begin with Bootstrap. These are undertaking runners, preprocessors, establishment helps, and bundle chiefs, so don't be debilitated in the event that you don't know how to utilize any of them yet

### **3. Use of Bootstrap**

At its center, Bootstrap is just CSS, however it's worked with Less, an adaptable pre-processor that offers

*Yoga Durganath\* et al. /International Journal of Pharmacy & Technology* significantly more power and adaptability than standard CSS. With Less, we pick up a scope of components like settled announcements, variables, mixins, operations, and shading capacities. Moreover, since Bootstrap is absolutely CSS when incorporated through Less, we increase two essential advantages: [4]

1. Bootstrap stays simple to actualize; simply drop it in your code and go. Aggregating Less can be refined through JavaScript, an informal Mac application, or by means of Node.

2. Once went along, Bootstrap contains only CSS, which means there are no pointless pictures, Flash, or JavaScript. All that remaining parts is straightforward and effective CSS for your web improvement needs.

### **4. What's inside BOOTSTRAP**

When you investigate Bootstrap, you will see we have isolated the advancement documents into seven particular records: [3]

- $\checkmark$  reset.less A CSS reset initially made by Eric Meyer and altered for our utilization to expel pointless components
- $\checkmark$  preboot.less Color variables and mixins for things like slopes, transparencies, and moves to disentangle vendox-prefixed CSS squares to one line of code each scaffolding.less Basic and worldwide styles for creating a framework, basic design, and page layouts
- $\checkmark$  type.less Headings, body content, records, code, and more for an adaptable and sturdy typography framework. (The typography sizes example is given below **Fig 2.0**)

h1 Bootstrap heading (36px) h<sub>2</sub> Bootstrap heading (30px) h<sub>3</sub> Bootstrap heading (24px) h4 Bootstrap heading (18px) h5 Bootstrap heading (14px) h6 Bootstrap heading (12px)

### **Fig. 2: Typography sizes example.**

The above image shows the size of typography

- $\checkmark$  patterns. Less Repeatable interface components like route, modals, popovers, and tooltips to take you past the default framework styles
- $\checkmark$  forms.less Durable styles for different info sorts, structure formats, and control states.
- $\checkmark$  tables. Less Styles for forbidden information in various changed showcases

*Yoga Durganath\* et al. /International Journal of Pharmacy & Technology*

Since we picked to break our CSS into more sensible lumps for simple association and cycles, incorporating these records with less means you wind up with only one CSS document to incorporate.

### **5. Bootstrap Grid System**

To put in straightforward words, matrices in web outline sort out and structure content, makes the sites simple to examine and diminishes the intellectual burden on clients. As put by the official documentation of Bootstrap for framework Bootstrap incorporates a responsive, versatile first liquid lattice framework that properly scales up to 12 sections as the gadget or viewport size increments. It incorporates predefined classes for simple design choices, and capable mixins for producing more semantic formats. Bootstrap 3 is versatile first as in the code for Bootstrap now begins by focusing on littler screens like cell phones, tablets, and after that "grows" parts and lattices for bigger screens, for example, portable workstations, desktops.

Versatile First Strategy

(The example for Bootstrap grid system is given below **Fig 3.0**)

### Content

• Figure out what is generally vital.

### Format

- Configuration to littler widths first.
- Base CSS address cell phone first; media questions address for tablet, desktops.

### Dynamic Enhancement

Include components as screen size increments.

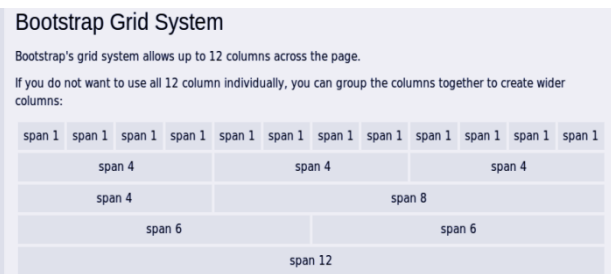

**Fig. 3: Bootstrap grid system model.**

### **5. Working of Bootstrap Grid System**

Network frameworks are utilized for making page designs through a progression of lines and sections that house your

substance. Here's the way the Bootstrap network framework works

Lines must be put inside a .compartment class for appropriate arrangement and cushioning.

- *Yoga Durganath\* et al. /International Journal of Pharmacy & Technology* Use lines to make level gatherings of sections.
- Substance ought to be put inside the sections, and just segments might be the prompt offspring of lines.
- Predefined matrix classes like .line and .col-xs-4 are accessible for rapidly making network formats. LESS mix-ins can likewise be utilized for more semantic formats.
- Segments make drains by means of cushioning. That cushioning is balanced in lines for the first and the last segment by means of negative edge on .columns.
- Framework segments are made by indicating the quantity of twelve accessible segments you wish to traverse. For instance, three equivalent segments would utilize three .col-xs-4.

#### **6. Structure and Function**

Bootstrap is disengaged and contains fundamentally of a movement of Less layouts that complete the distinctive parts of the tool stash. A format called bootstrap less consolidates the parts layouts. Creators can alter the Bootstrap record itself, selecting the parts they wish to use in their endeavour. The use of Less format vernacular allows the usage of variables, limits and executives, settled selectors, furthermore charged mixins. As of Bootstrap 4, Sass will be used for layouts as opposed to Less. System structure and responsive arrangement comes standard with a 1170 pixel wide, lattice design. On the other hand, the planner can use a variable-width position. For both cases, the tool compartment has four assortments to make usage of different resolutions and sorts of contraptions. Each assortment modifies the width of the sections. [5]

#### 6.1. Layouts

Bootstrap gives a course of action of layouts that give vital style definitions to all key HTML parts. These give a uniform, bleeding edge appearance for organizing substance, tables and edge parts. (The examples of Button styles and Progress Bars given below in **Fig 4.1, 4.2**)

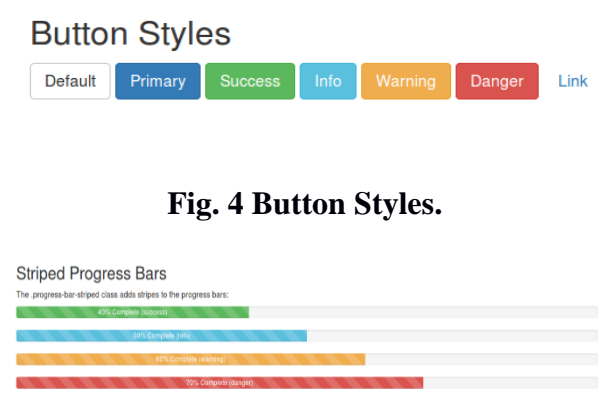

### **Fig .4 Progress Bars.**

### 6.1. Re-usable parts

Despite the general HTML parts, Bootstrap contains other customarily used interface segments. The sections are completed as CSS classes, which must be associated with certain HTML segments in a page.

### 6.2. JavaScript parts

Bootstrap goes with a couple JavaScript parts as jQuery modules. They give additional UI segments, for instance, trade boxes, tooltips, and carousels. They in like manner widen the convenience of some present interface parts, including for example an auto-complete limit for data fields. In adjustment 2.0, the going with JavaScript modules are supported: Modal, Collapse, Scroll spy, Tooltip, Popover, Alert, Button, Tab, Carousel, images, Dropdown and Type ahead. (The responsive Buttons, Images, Dropdown Menu are given below in **Fig 5.1, 5.2, 5.3**) [6]

**Bootstrap Image Shapes** 

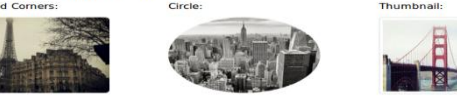

**Fig.5 – Bootstrap image shapes.** 

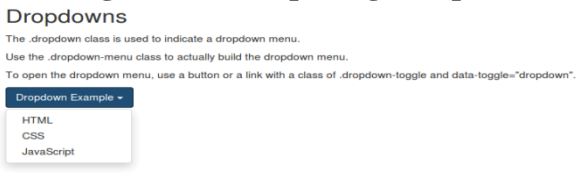

**Fig.5 Dropdown Menu. Customized Buttons Button with shadows: Button Button** 

## **Fig.5 Customized buttons with responsive shadows using JavaScript.**

### **References**

- 1. Bootstrap Blog "The official Bootstrap blog kept up by the designer",' https://blog.getbootstrap.com', *Mark Otto.*
- 2. Tania Rascia, "Front End Web developer",' https://www.taniarascia.com', Chicago.
- 3. *Otto, Mark*., "Bootstrap from Twitter," 'https://blog.twitter.com/2011/bootstrap-from-twitter', A Developer Blog. Twitter., 19, Aug. 2011.
- 4. *Otto, Mark*, "Say hello to Bootstrap 2.0," 'https://blog.twitter.com/2012/say-hello-to-bootstrap-20', A Developer Blog. Twitter., 31, Jan. 2012.
- 5. *Otto, Mark*, "Bootstrap 3.3.0 released",'https://blog.getbootstrap.com/2016/07/25/bootstrap-3-3-7-released', Bootstrap Blog., 21, Aug. 2015.